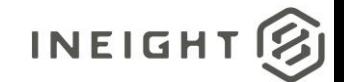

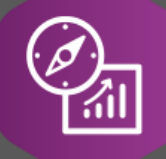

# Explore API Documentation

SelfService\_Contract\_InvoicePayment Version 1.0

Last Modified: 08/16/2022

This document contains confidential and proprietary information of InEight Inc. Disclosure is prohibited. All rights are reserved. © InEight 2019.

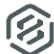

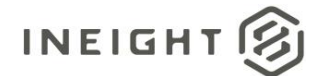

# <span id="page-1-0"></span>Change Log

This changelog only contains significant or notable changes to the revision. Any editorial type changes or minor changes are not included.

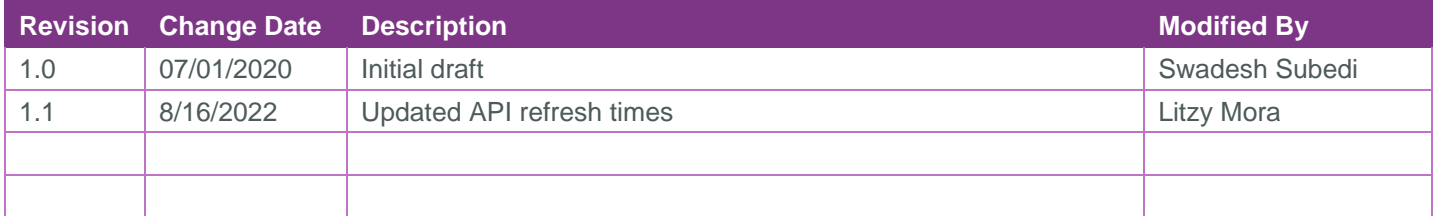

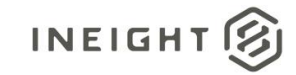

# Contents

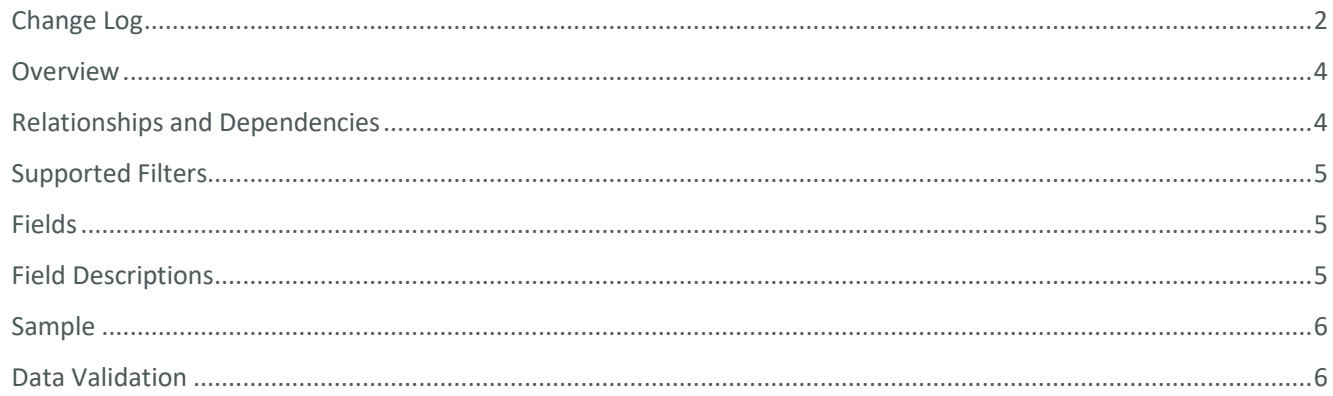

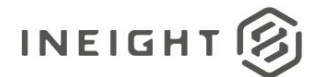

# <span id="page-3-0"></span>**Overview**

The *SelfService\_Contract\_InvoicePayment* API shows details on invoice payments. It provides information such as payment amount, date, method and associated invoice number, amount, date, and retention released amount.

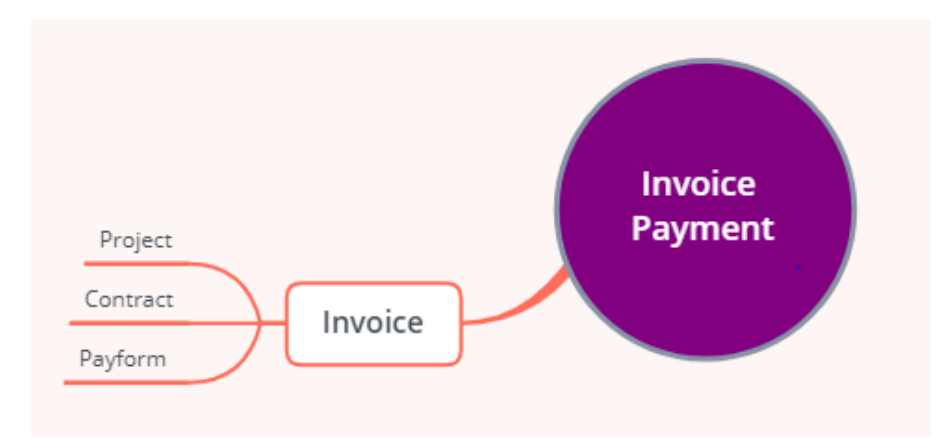

### <span id="page-3-1"></span>Relationships and Dependencies

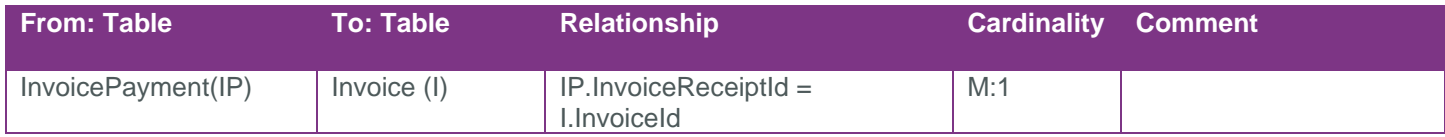

#### API Detail

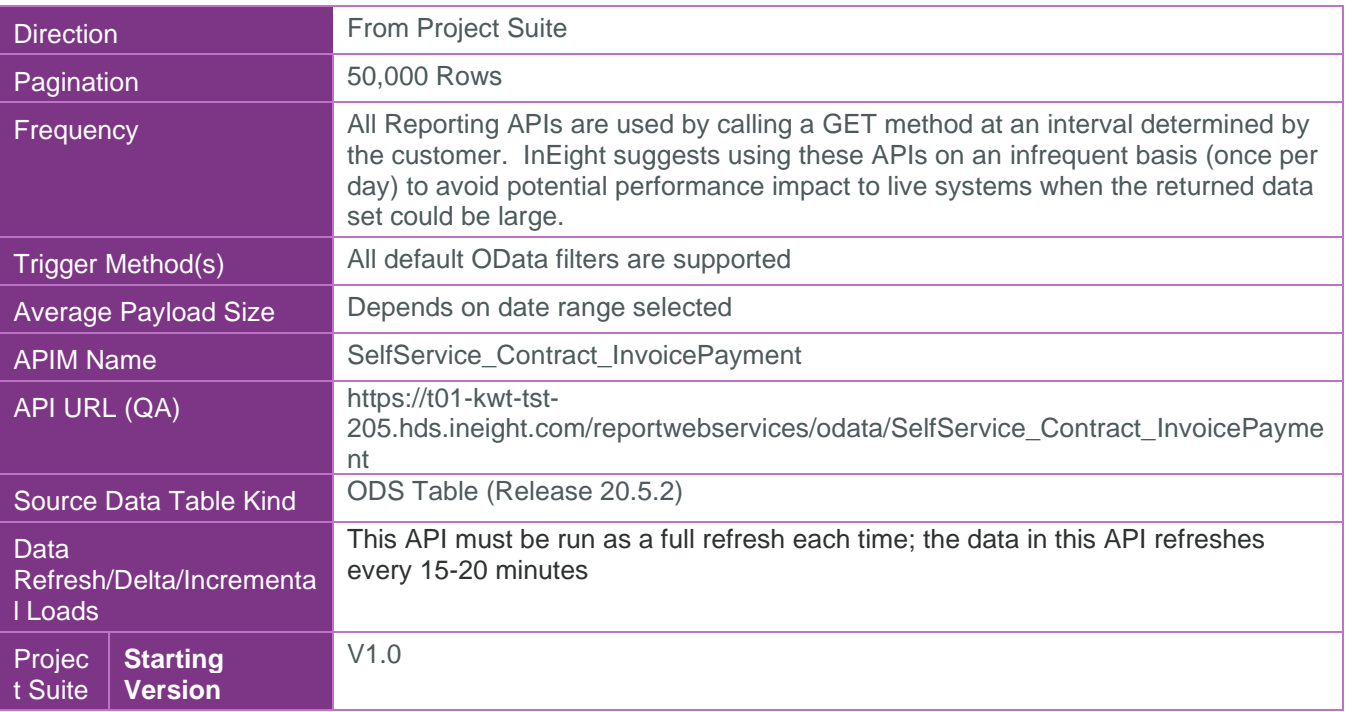

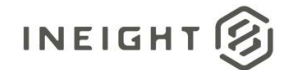

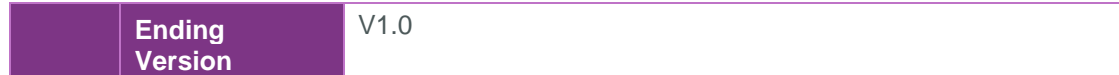

# <span id="page-4-0"></span>Supported Filters

All default OData filters are supported by this API.

## <span id="page-4-1"></span>Fields

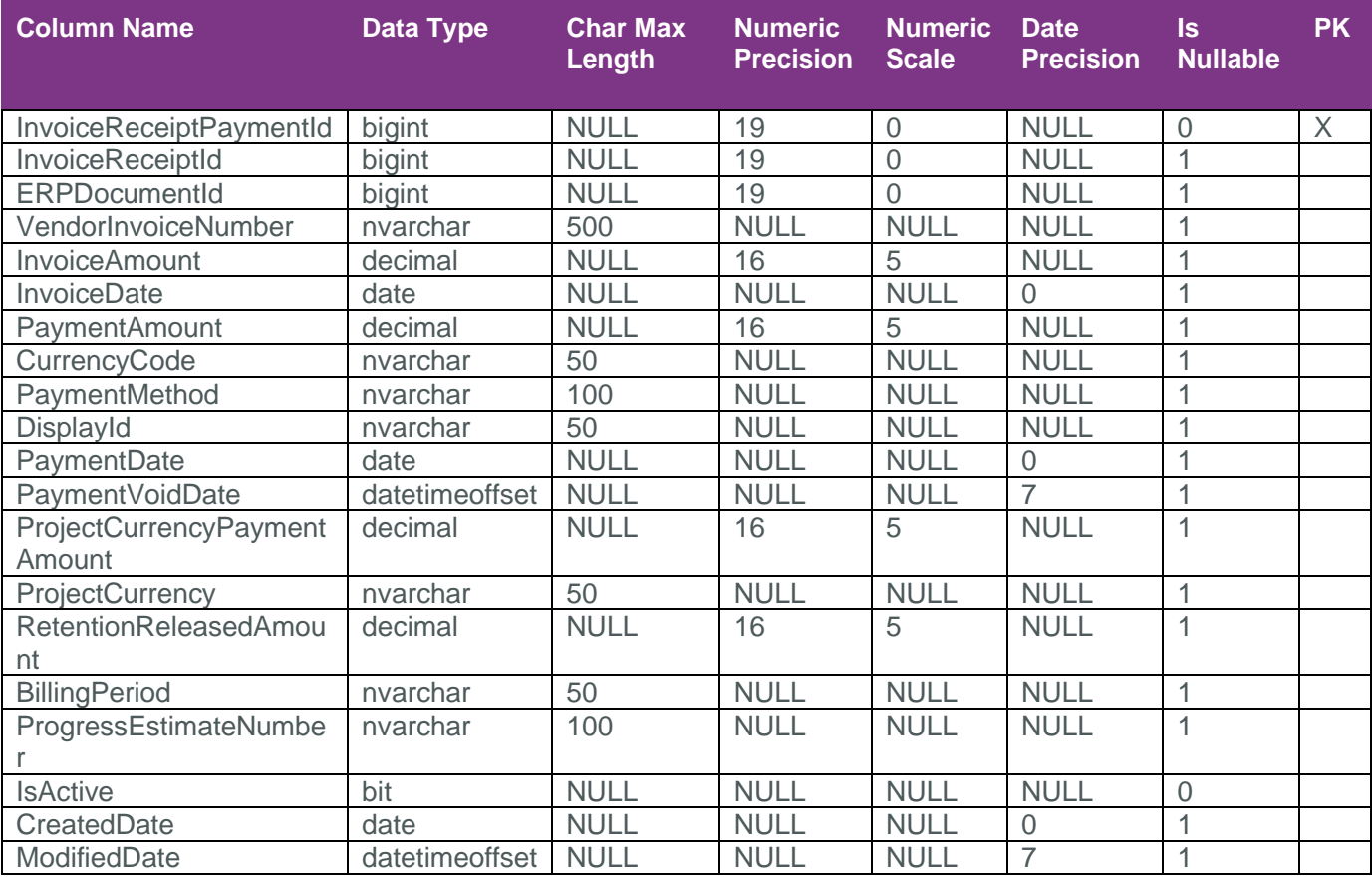

# <span id="page-4-2"></span>Field Descriptions

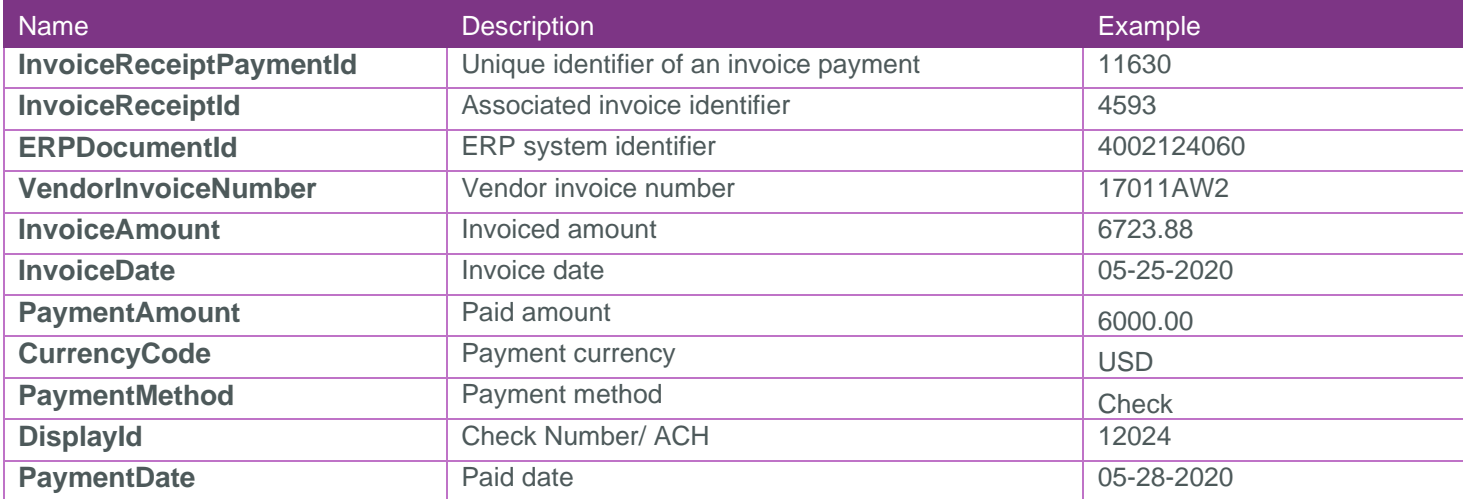

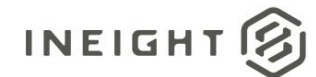

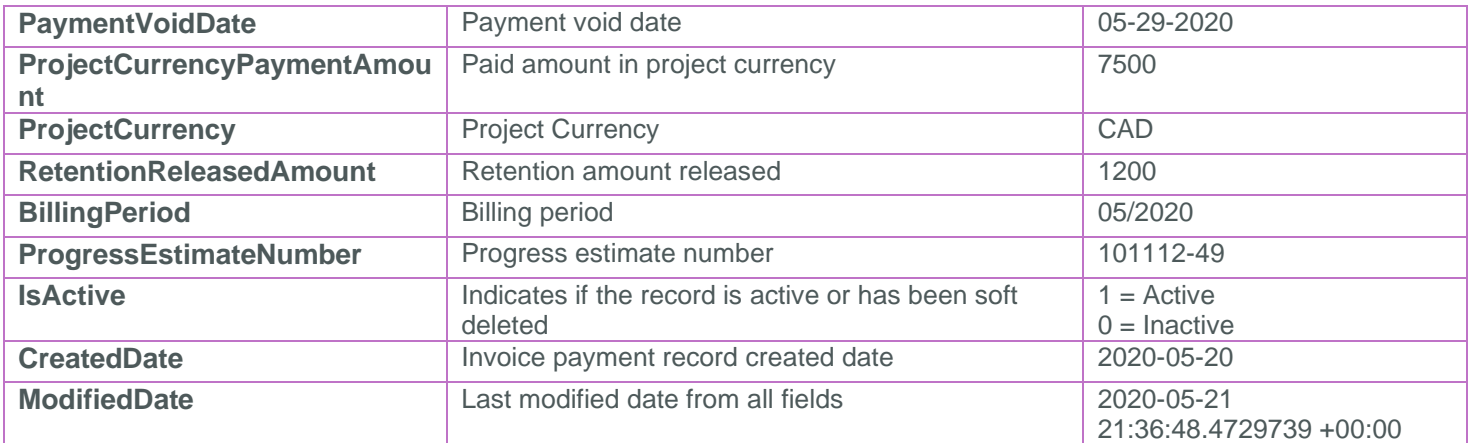

#### <span id="page-5-0"></span>**Sample**

{"InvoiceReceiptId":492,"ERPDocumentId":4002301445,"VendorInvoiceNumber":"180021"," InvoiceAmount":44660.64000,"InvoiceDate":"2018-02-

```
01","PaymentAmount":44660.64000,"CurrencyCode":"USD","PaymentMethod":"C","DisplayId
":"2000323132","PaymentDate":"2018-04-
```
14","PaymentVoidDate":null,"ProjectCurrencyPaymentAmount":44660.64000,"ProjectCurre ncy":"USD","RetentionReleasedAmount":null,"BillingPeriod":null,"ProgressEstimateNum ber":"103660 - 1","IsActive":true,"CreatedDate":"2018-04-14","ModifiedDate":"2020- 04-15T10:50:04.1558033Z"}

# <span id="page-5-1"></span>Data Validation

Invoice payment details can be found in the "Payment Progress" tab of a contract.

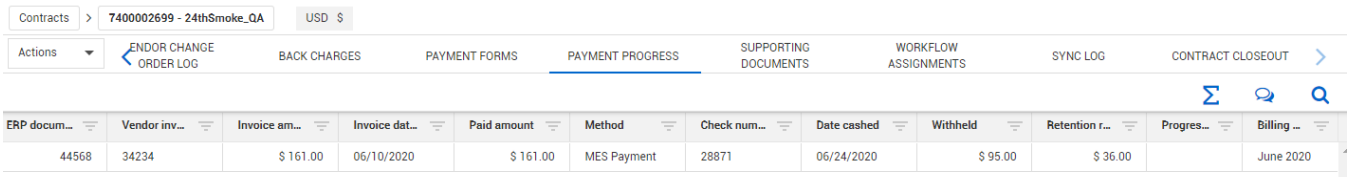